# **MOOVIL** 公交150路的时间表和线路图

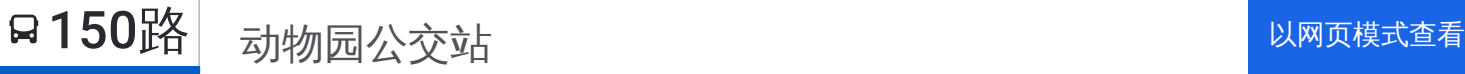

公交150((动物园公交站))共有2条行车路线。工作日的服务时间为: (1) 动物园公交站: 06:30 - 22:00(2) 新山社区: 06:30 - 22:00 使用Moovit找到公交150路离你最近的站点,以及公交150路下班车的到站时间。

## 方向**:** 动物园公交站

10 站 [查看时间表](https://moovitapp.com/chengdu___%E6%88%90%E9%83%BD-5079/lines/150%E8%B7%AF/648674/2621793/zh-cn?ref=2&poiType=line&customerId=4908&af_sub8=%2Findex%2Fzh-cn%2Fline-pdf-Chengdu___%25E6%2588%2590%25E9%2583%25BD-5079-1058589-648674&utm_source=line_pdf&utm_medium=organic&utm_term=%E5%8A%A8%E7%89%A9%E5%9B%AD%E5%85%AC%E4%BA%A4%E7%AB%99)

新山社区 海滨村 麻柳村 东林村北站 东林村站

东林村南站

青龙小区

昭觉横路东站

昭觉横路站

动物园站

## 公交**150**路的时间表

往动物园公交站方向的时间表

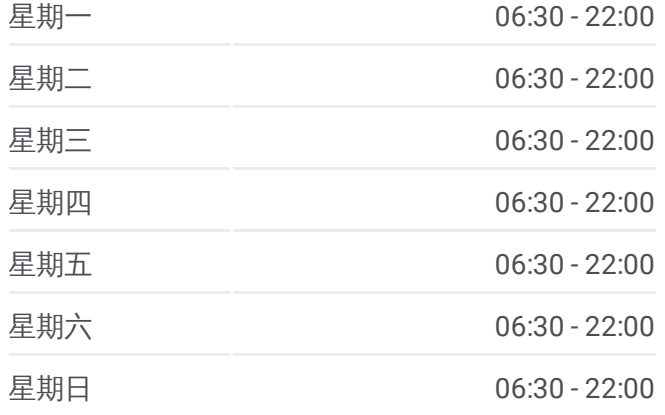

#### 公交**150**路的信息

方向**:** 动物园公交站 站点数量**:** 10 行车时间**:** 12 分 途经站点**:**

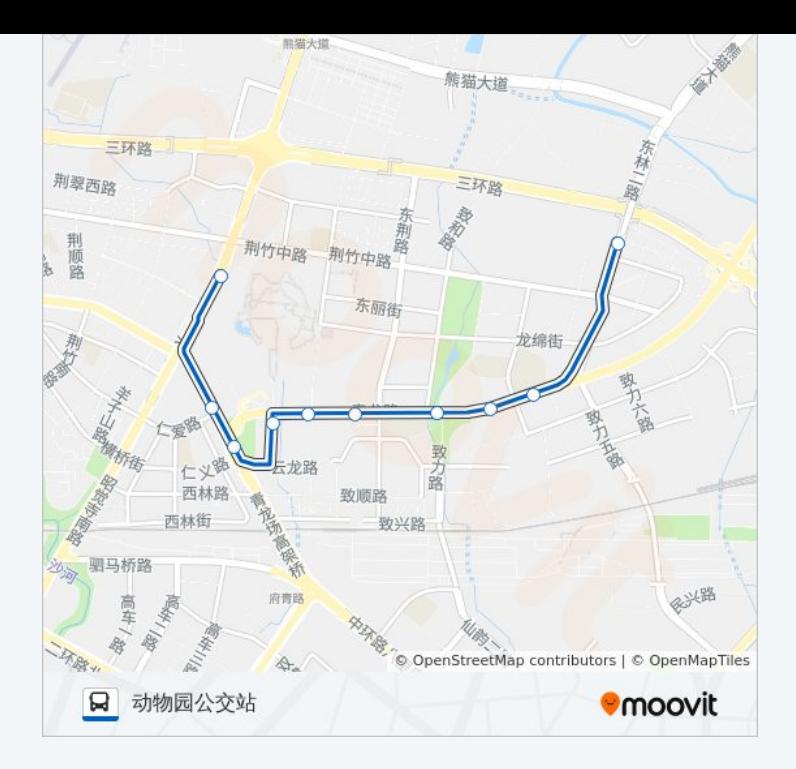

## 方向 **:** 新山社区 1 2 站 [查看时间表](https://moovitapp.com/chengdu___%E6%88%90%E9%83%BD-5079/lines/150%E8%B7%AF/648674/2621792/zh-cn?ref=2&poiType=line&customerId=4908&af_sub8=%2Findex%2Fzh-cn%2Fline-pdf-Chengdu___%25E6%2588%2590%25E9%2583%25BD-5079-1058589-648674&utm_source=line_pdf&utm_medium=organic&utm_term=%E5%8A%A8%E7%89%A9%E5%9B%AD%E5%85%AC%E4%BA%A4%E7%AB%99)

三环路川陕立交桥南站

三环路川陕立交桥南站

昭觉横路站

昭觉寺汽车站

青龙小区站

东林村南站

东林村站

东林村北站

麻柳村站

海滨村站

新山社区站

### 公交 **1 5 0**路的时间表

往新山社区方向的时间表

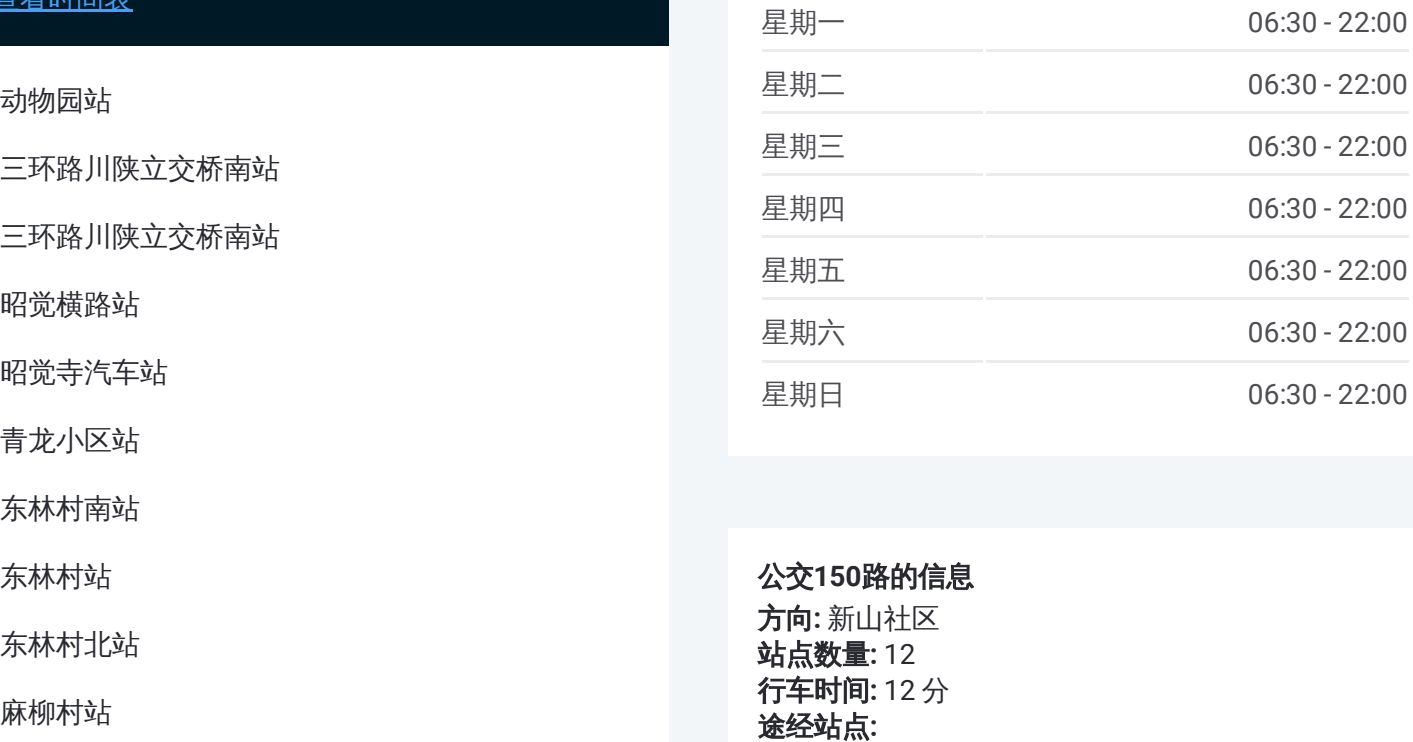

#### 公交 **1 5 0**路的信息

方向 **:** 新山社区 **站点数量:**12 **行车时间:** 12 分 途经站点

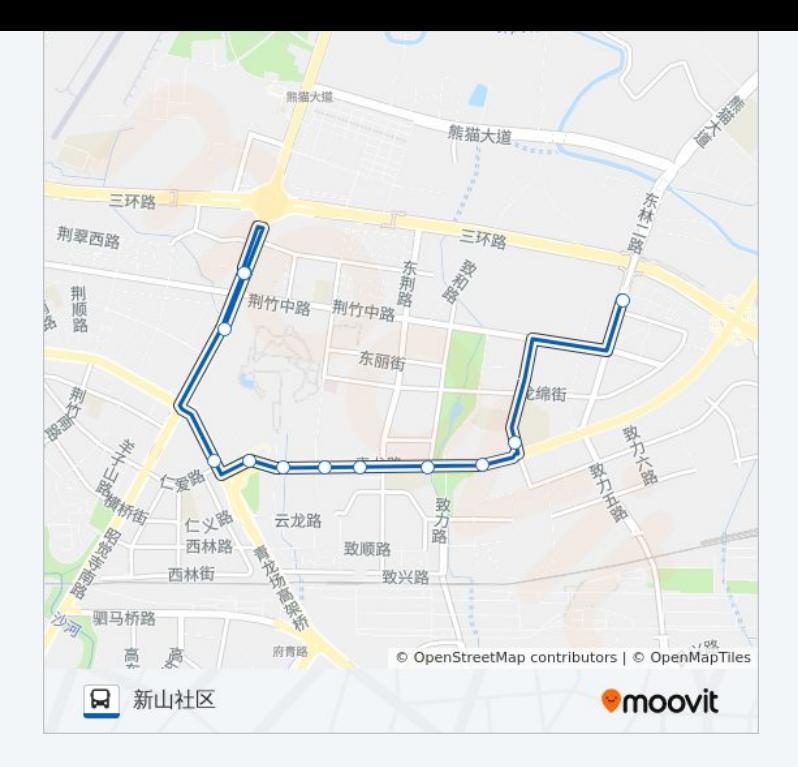

你可以在moovitapp.com下载公交150路的PDF时间表和线路图。使用Moovit [应用程式查询成都的实时公交、列车时刻表以及公共交通出行指南。](https://moovitapp.com/chengdu___%E6%88%90%E9%83%BD-5079/lines/150%E8%B7%AF/648674/2621793/zh-cn?ref=2&poiType=line&customerId=4908&af_sub8=%2Findex%2Fzh-cn%2Fline-pdf-Chengdu___%25E6%2588%2590%25E9%2583%25BD-5079-1058589-648674&utm_source=line_pdf&utm_medium=organic&utm_term=%E5%8A%A8%E7%89%A9%E5%9B%AD%E5%85%AC%E4%BA%A4%E7%AB%99)

关于[Moovit](https://editor.moovitapp.com/web/community?campaign=line_pdf&utm_source=line_pdf&utm_medium=organic&utm_term=%E5%8A%A8%E7%89%A9%E5%9B%AD%E5%85%AC%E4%BA%A4%E7%AB%99&lang=en) · MaaS[解决方案](https://moovit.com/maas-solutions/?utm_source=line_pdf&utm_medium=organic&utm_term=%E5%8A%A8%E7%89%A9%E5%9B%AD%E5%85%AC%E4%BA%A4%E7%AB%99) · [城市列表](https://moovitapp.com/index/zh-cn/%E5%85%AC%E5%85%B1%E4%BA%A4%E9%80%9A-countries?utm_source=line_pdf&utm_medium=organic&utm_term=%E5%8A%A8%E7%89%A9%E5%9B%AD%E5%85%AC%E4%BA%A4%E7%AB%99) · Moovit社区

© 2023 Moovit - 版权所有

查看实时到站时间

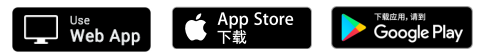